## <span id="page-0-0"></span>Discrete and continuous dynamic systems PIPE Petri net editor and analysis tool

Katalin Hangos, Anna Ibolya Pózna

University of Pannonia Faculty of Information Technology Department of Electrical Engineering and Information Systems

pozna.anna@virt.uni-pannon.hu

March 2020

## PIPE - Platform Independent Petri Net Editor

- Source
	- [https://sourceforge.net/projects/pipe2/files/PIPEv4/](https://sourceforge.net/projects/pipe2/files/PIPEv4/PIPEv4.3.0/) [PIPEv4.3.0/](https://sourceforge.net/projects/pipe2/files/PIPEv4/PIPEv4.3.0/) (lates stable version)
- **.** Constructing Petri nets
	- simple Petri nets
	- places with capacity
	- arc weights, inhibitor arcs
	- timed, prioritized transitions
	- "colored" tokens NOT CPN!
- **•** Simulation
	-
- Analysis
	- Incidence matrix, invariant analysis
	- Reachability graph
	- State space analysis (boundedness, safeness, deadlocks)
- **•** Documentation:

[http://sarahtattersall.github.io/PIPE/user\\_guide.html](http://sarahtattersall.github.io/PIPE/user_guide.html)

### User interface

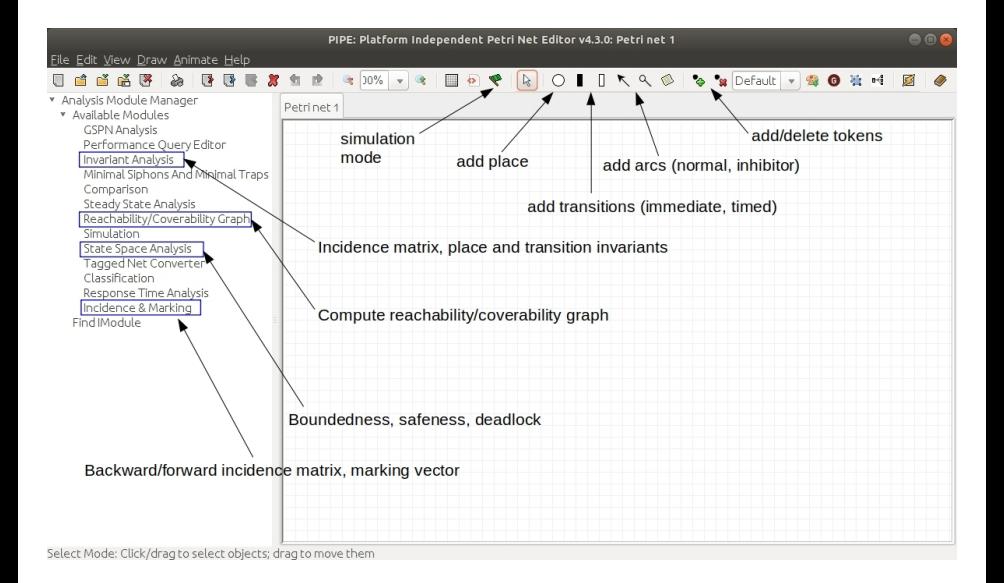

## Constructing a Petri net

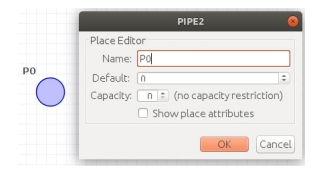

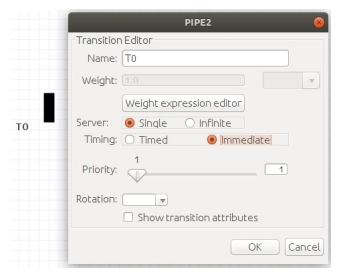

properties of a place: properties of a transition:

name, default tokens, capacity name, (weight), timing, priority

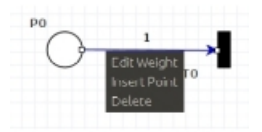

properties of an arc: weight, bend points

K. Hangos, A. I. Pózna (University of Pannonia)

### Simulation

- Enabled transitions are highlighted with red color
- Simulation modes:
	- manually fire a transition by clicking on it
	- randomly fire a transition
	- fire a given number of transitions

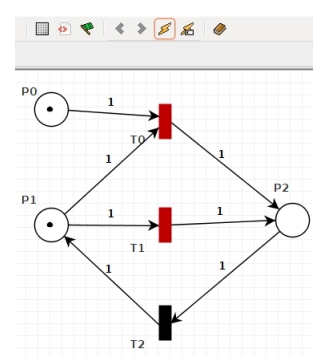

## Analysis I

#### Consider the example on the previous slide:

**o** Invariants **Invariant Analysis** Source net Killse current net Eilename: Browse **Results** Petri net invariant analysis results **T-Invariants** TO T1 T2 The net is not covered by positive T-Invariants, therefore we do not know if it is bounded and live. P-Invariants P0 P1 P2  $0 \t1 \t1$ The net is not covered by positive P-Invariants, therefore we do not know if it is bounded. P-Invariant equations  $M(P1) + M(P2) = 1$ Analysis time: 0.001s Copy Save Analyse

# Analysis II

#### **•** Reachability graph

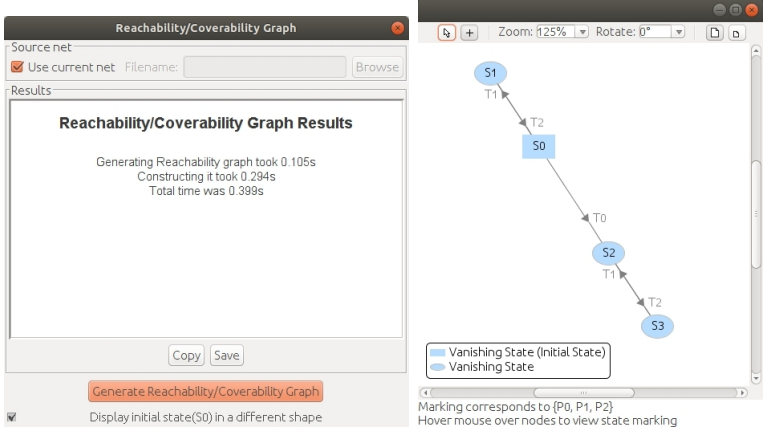

# Analysis III

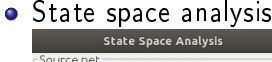

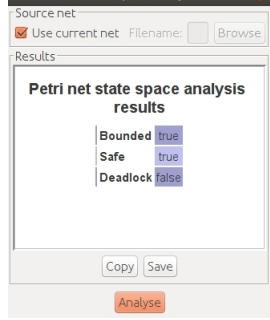

**•** Conservativity? Liveness?

#### Consider the following unbounded net:

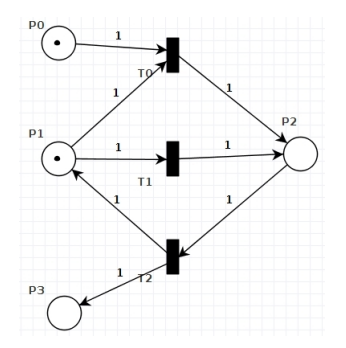

Generate the reachability/coverability graph

Bugs... II

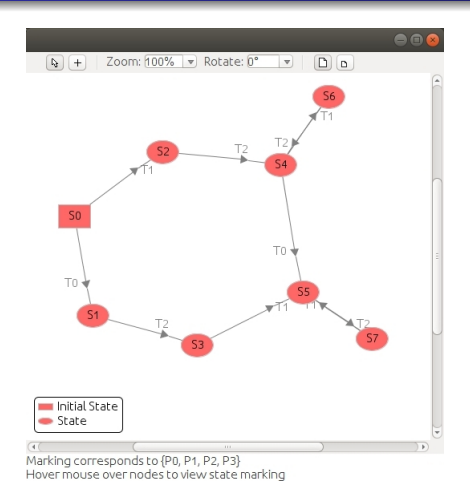

Hover the mouse over the nodes. The unbouded places have large number of tokens at the beginning...

- $\bullet$  Construct the Petri net of the coffee automaton, given in the tutorials. Take care of the place capacities!
- Simulate the model! Try different initial markings!
- Analyse the model (boundedness, safety, deadlock, reachability graph)